## **produced by Shell Design**  $s_{\text{total}}$  $U \cup U$  is a set of  $\mathcal{C}$  run (  $\mathcal{C}$  for  $\mathcal{C}$  at  $\mathcal{C}$  for  $\mathcal{C}$  at  $\mathcal{C}$  $\text{C}_{\text{II}}$  dength,

**bash** "Bourne?Again"(Shell,(widely(used

**\*** *x* **hile** (true) { **Print command prompt. Read command line from user. Parse command line. If command is built-in, do it. Else fork process to execute command. in child: Execute requested command with execv. ( here** *s* **gdbb<sup></sup> <b>.**/umbrella # immediately ready for next community ready for  $\alpha$ **in parent: Wait for child to complete. } boom.the emacs in background in background Figure Execute requested community** don't (do(this( $\alpha$ )) and  $\alpha$  using  $\alpha$  using  $\alpha$  windows (version) and  $\alpha$ 

Bowdoin

Sean Barker

## **Signals** like(exceptions(and(interrupts

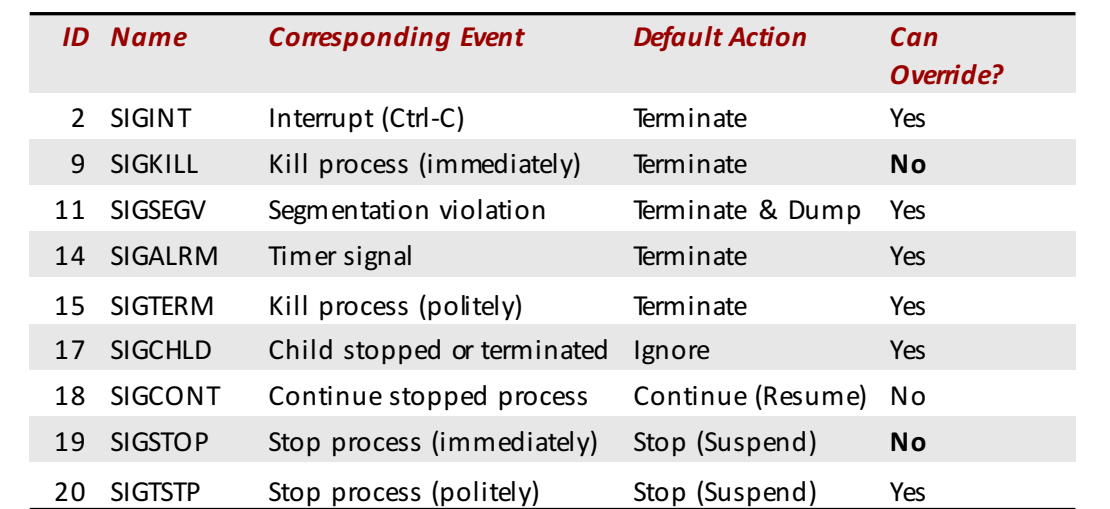

Bowdoin

Sean Barker

1

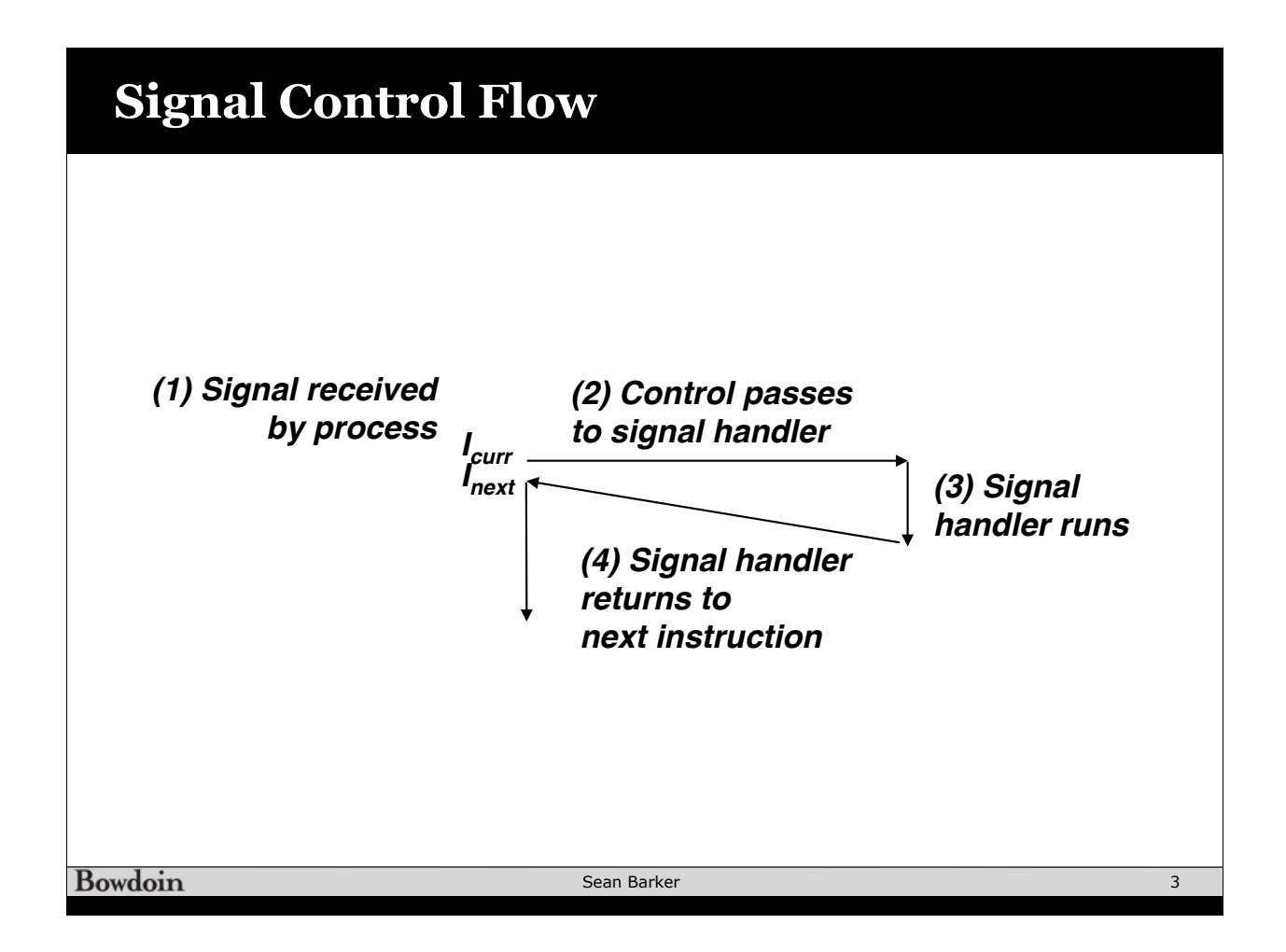

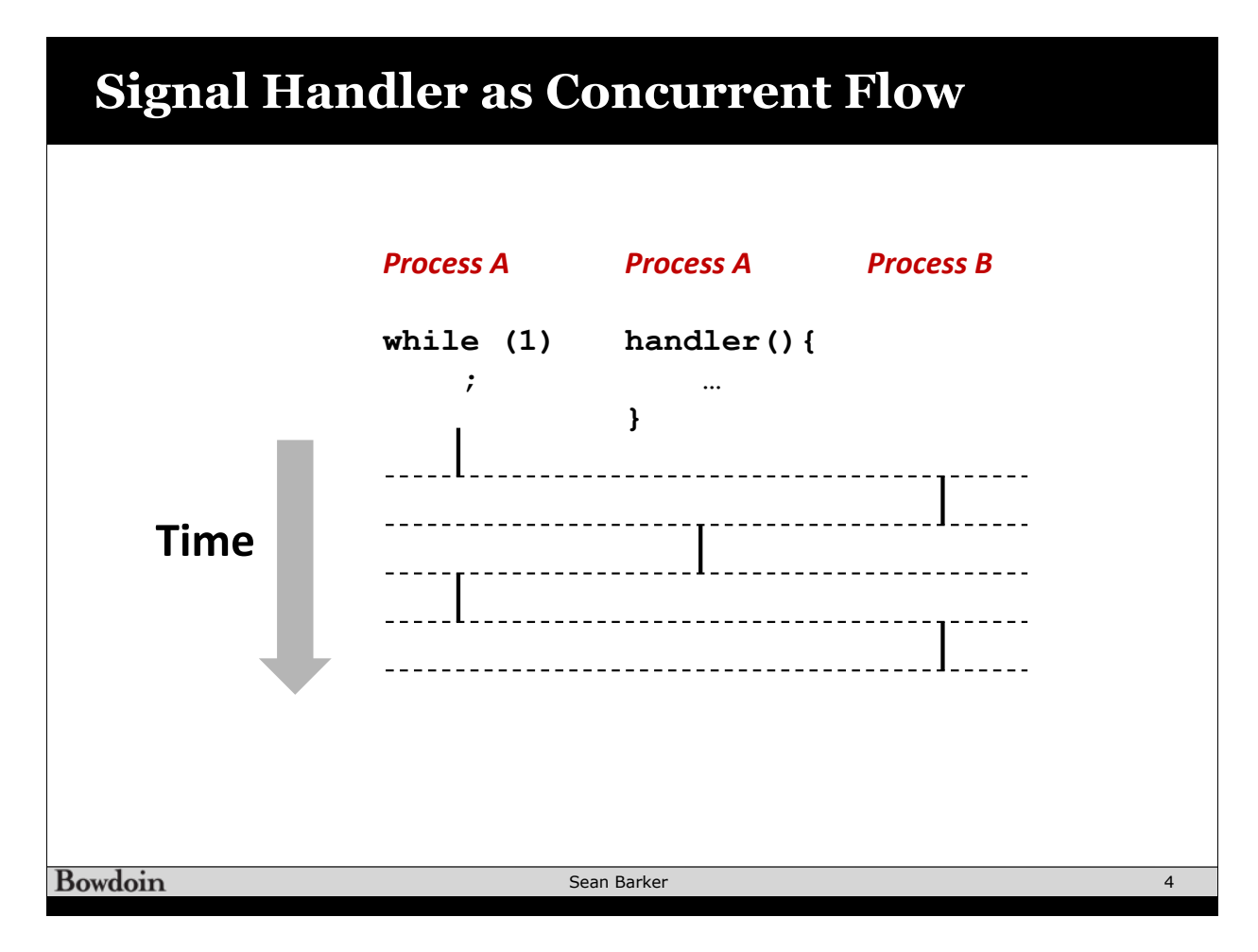

## **Signal Handler as Concurrent Flow (alt)**

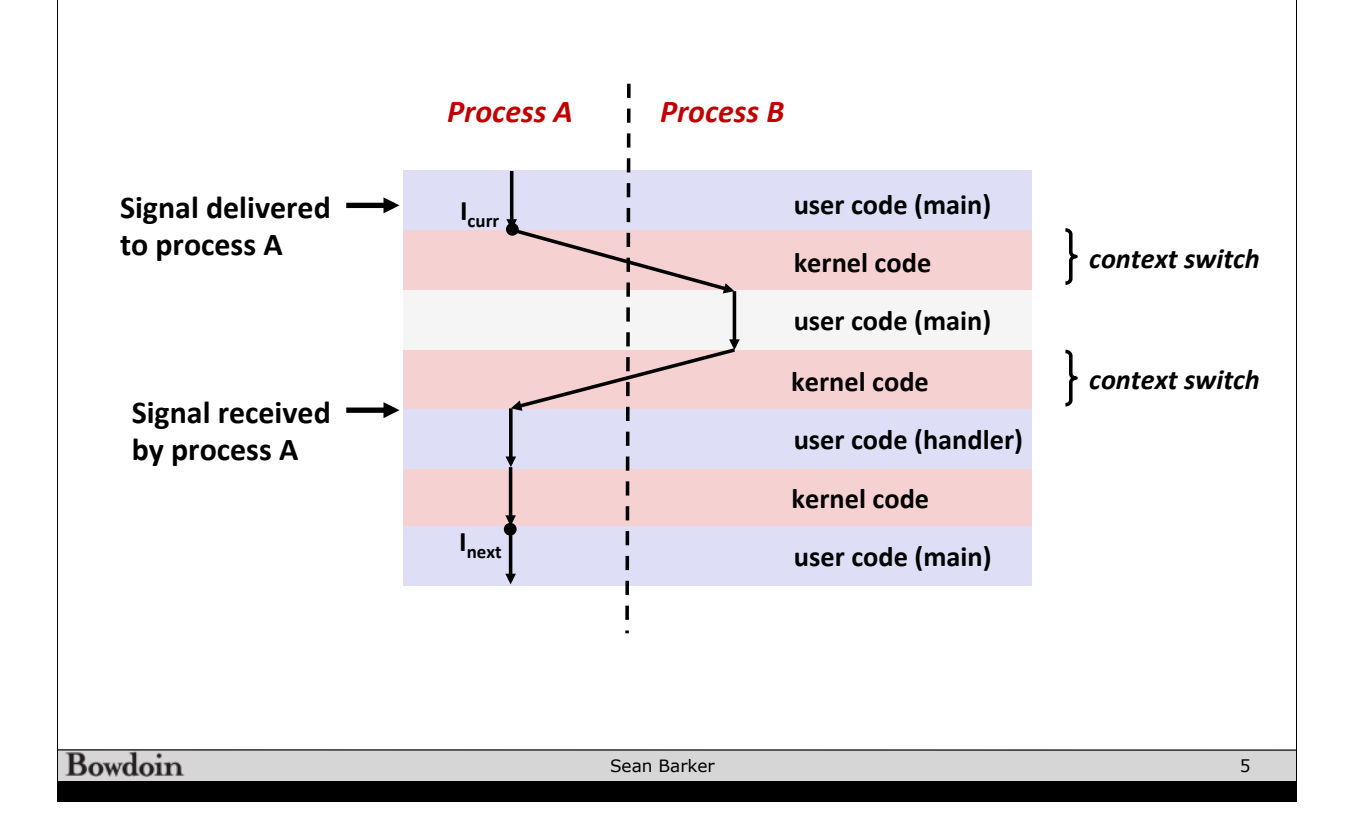

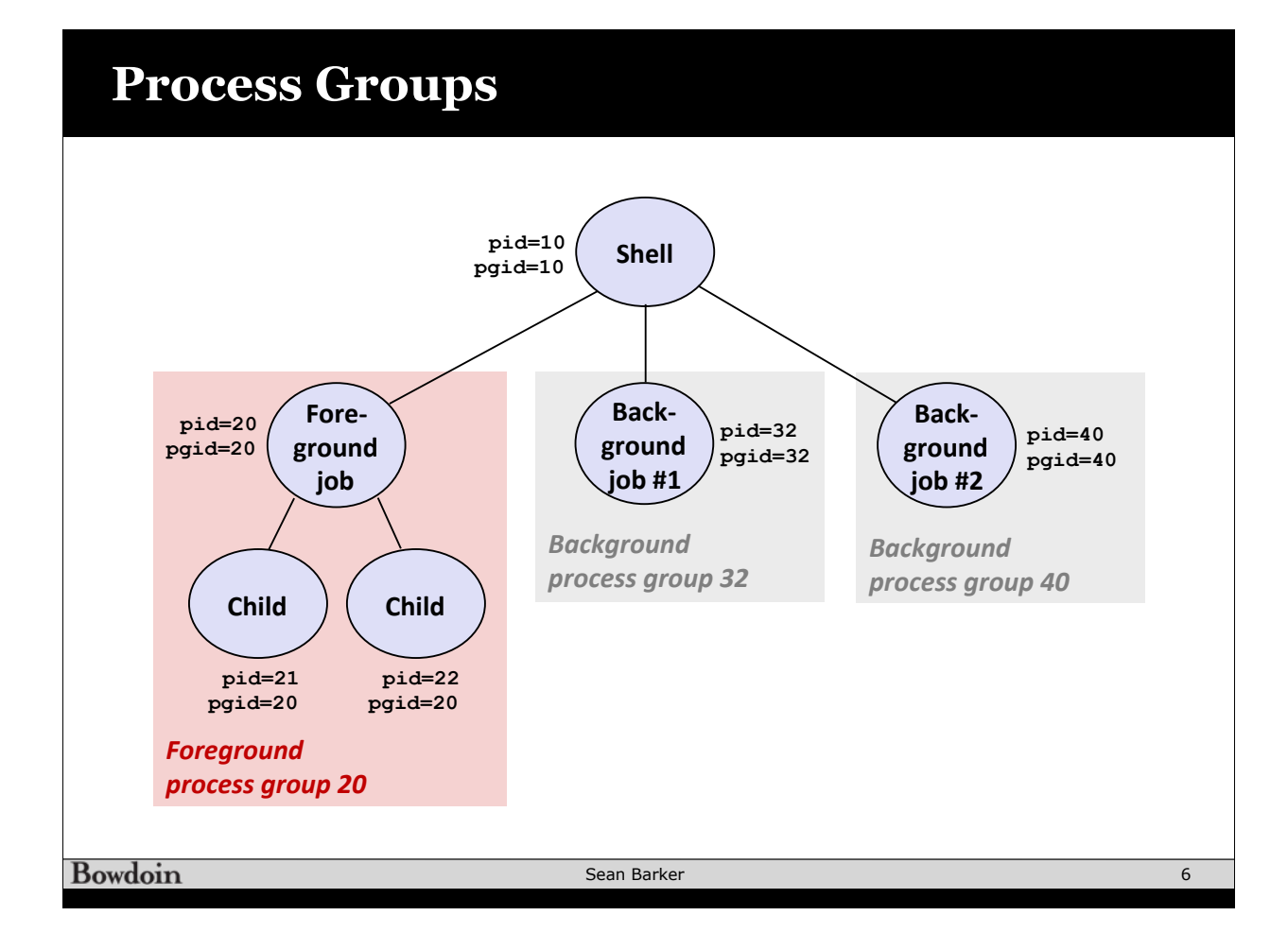